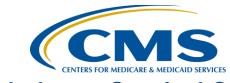

## **Ambulatory Surgical Center Quality Reporting Program**

## **Support Contractor**

**Discovery: Planet Data** 

**Questions & Answers** 

Moderator:

Dianne Glymph, MLIS
Project Coordinator
ASCQR Program Support Contractor

Speaker:

Pamela Rutherford, RN, BSN
Project Manager
ASCQR Program Support Contractor

September 26, 2018 2 p.m.

**Ouestion:** Will these slides be available after the webinar?

**Answer:** You can find the slides for today's event at

http://www.qualityreportingcenter.com. In the Upcoming Events area on the right side of the page, click the link for today's presentation. The slides

are available on the bottom of the page.

**Question:** I did not receive this report in my email. How do I get this report?

**Answer:** Please call our Help Desk. We can send the report via Secure File Transfer

through QualityNet, if you have the appropriate access rights.

**Question:** Our billing company submitted the wrong Quality Data Codes (QDCs) on

three of our claims. Is there any way to file an appeal to get those

reversed?

**Answer:** Unfortunately, there is no process to file an appeal, and you cannot

resubmit claims for the sole purpose of adding QDCs after the claim has

been adjudicated.

**Question:** How do you run the Claims Detail Report?

**Answer:** You run this report on the secure side of QualityNet. You can call our call

center at 866-800-8756, we will be glad to walk you through this process.

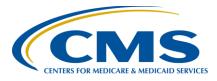

## **Ambulatory Surgical Center Quality Reporting Program**

## **Support Contractor**

**Question:** Why would it say "no data found"?

**Answer:** There may be a few reasons why the report would reflect no data found.

You may call our support help desk. Please have your facility's National Provider Identifier (NPI) available so we can better assist you at 866-800-

8756.

**Question:** If finalized, when do we stop abstracting for ASC-9 and -10?

**Answer:** If finalized for removal from the ASCQR Program, this would be for the

CY 2021 Payment Determination and subsequent years. The last time you will report data for those measures will be May 15, 2019, using patient

encounters of January 1 through December 31, 2018.

**Question:** I know that I have access to QualityNet. I'm not sure about Secure File

Transfer (SFT).

**Answer:** Once you sign into the secure side of QualityNet, SFT will be at the top of

the page if you have Security Administrator rights. Simply click on the

Secure File Transfer icon.

Question: If we are no longer reporting the flu vaccination to NHSN, where would it

be reported?

**Answer:** We can only speak for the requirements of this program. If ASC-8 is

finalized for removal for this program, you may still have to report this data to other entities. Please check with your state and/or other programs

to ensure you are complying with those requirements.

**Question:** Any idea why ASCs' performance went down for ASC-10?

**Answer:** There are many reasons contributory to this. Keeping up with your data

and monitoring your internal processes will assist your facility with better

performance.